**B A**

# Une solution informatisée à l'analyse de sensibilité d'Electre III

# Sami Ben Mena

Unité de Mathématique. Faculté universitaire des Sciences agronomiques de Gembloux. Passage des Déportés, 2. B–5030 Gembloux (Belgique). E-mail: benmena.s@fsagx.ac.be.

Reçu 13 septembre 2000, accepté le 4 janvier 2001.

La méthode multicritère Electre III permet d'établir un classement parmi des actions susceptibles d'apporter une solution à un problème de décision et ce, en se basant sur plusieurs critères. La complexité de cette méthode rend fastidieuse l'éventuelle analyse de sensibilité qu'on voudrait en faire. Cette note détaille un algorithme itératif mis en œuvre dans un logiciel Electre III préexistant et permettant donc d'effectuer cette analyse de façon automatisée.

**Mots-clés.** Electre, classement, analyse de sensibilité, multicritère, logiciel Electre III, algorithme itératif, aide à la décision.

**A computerized solution to the sensitivity analysis of Electre III.** The multicriteria method Electre III allows sorting out actions likely to solve a decision problem, basing one's arguments on several criteria. The complexity of the method renders a possible sensitivity analysis tedious. This short communication details an iterative algorithm used in the pre-existing Electre III software which allows carrying out this analysis automatically.

**Keywords.** Electre, sorting out, sensitivity analysis, multicriteria, software, iterative algorithm, decision making.

#### **1. INTRODUCTION**

Electre III est une technique qui permet, en se basant sur plusieurs critères, d'effectuer un classement au sein d'un ensemble d'actions potentielles constituant un éventail de solutions possibles à un problème de décision (Roy, 1977).

Un problème épineux dans l'application de la méthode multicritère Electre III est l'analyse de sensibilité des résultats obtenus. En effet, Electre III est une méthode qui, dans sa catégorie, présente un degré de complexité sans égal. Il est donc peu évident de déduire une variation du résultat à partir d'une variation d'un quelconque paramètre de fonctionnement du système. La façon la plus simple d'effectuer une analyse de sensibilité est donc de lancer la procédure autant de fois que nécessaire en modifiant chaque fois le paramètre étudié, en vue d'atteindre la valeur critique provoquant un changement dans le résultat final. On conçoit alors aisément le côté fastidieux de cette entreprise. Heureusement, la convivialité sans cesse croissante des langages informatiques a permis d'automatiser cette analyse.

La présente note de recherche expose le principe de fonctionnement d'un module d'analyse de sensibilité venant compléter un logiciel d'application de la méthode Electre III, créé auparavant (Lejeune, 1998).

L'attention du lecteur doit être attirée sur le fait qu'il ne s'agit pas d'une analyse de robustesse où, contrairement à ce qui est indiqué dans les lignes qui

suivent, il est question de variations simultanées de plusieurs paramètres et où certaines variations du résultat sont acceptées.

## **2. PRÉSENTATION DU LOGICIEL**

Le logiciel utilisé a été établi à partir des algorithmes fournis par la bibliographie existante (Roy, Bouyssou, 1993; Maystre *et al.*, 1994). Le langage de programmation qui a permis sa réalisation est Visual Basic 5. Ce langage offre une grande compatibilité avec les divers logiciels couramment utilisés pour le traitement de données numériques, contrairement au logiciel Electre III-IV version 3.x (Vallée, Zielniewicz, 1994a et 1994b) élaboré par le Lamsade à Paris (et qui ne comprend pas de module d'analyse de sensibilité).

#### **2.1. Le module d'analyse de sensibilité**

Après une première exécution nécessaire de la procédure, le logiciel offre la possibilité de lancer une routine commandant l'exécution à répétition de cette même procédure mais avec, à chaque fois, une modification de la valeur d'un seul paramètre (poids de critère, seuils d'indifférence, de préférence ou de veto). Les paragraphes qui suivent décrivent l'algorithme mis en œuvre.

Pour chaque paramètre, on commence par rechercher sa valeur critique maximale, c'est-à-dire la valeur maximale ne provoquant aucun changement du résultat final. Pour ce faire, une variable d'incrémentation est d'abord définie et, pour la première itération, la plus grande valeur qu'elle puisse raisonnablement prendre lui est affectée. Cette valeur diffère évidemment selon le paramètre traité. Elle est ajoutée à la valeur initiale du paramètre auquel elle se rapporte. La procédure Electre III est alors lancée et produit donc un préordre final et un préordre médian. Ces derniers sont alors comparés action par action aux préordres obtenus lors de la toute première exécution (valeurs originelles des paramètres).

S'il existe la moindre différence, la variable d'incrémentation est divisée par deux et est soustraite de la dernière valeur prise par le paramètre étudié. Pour autant que la variable d'incrémentation ne soit pas inférieure au millième de la valeur initiale du paramètre, on relance Electre III avec la nouvelle valeur du paramètre. On obtient alors de nouveaux préordres qui doivent à nouveau être comparés aux préordres "originaux".

S'il n'y pas de différence entre les préordres initiaux et les préordres issus de la recherche de la valeur critique, la variable d'incrémentation est tout de même divisée par deux mais elle est cette fois ajoutée à la dernière valeur prise par le paramètre étudié. Après avoir vérifié que cet ajout ne provoque pas un dépassement d'une valeur jugée extrême pour le paramètre, on lance à nouveau la procédure Electre III, afin d'effectuer de nouvelles comparaisons.

Si la variable d'incrémentation devient inférieure au millième de la valeur initiale du paramètre, la dernière valeur de ce paramètre est enregistrée comme valeur maximale critique et on passe à la recherche de la valeur minimale critique. De même, si la valeur du paramètre vient à dépasser une valeur jugée extrême, la valeur maximale retenue est cette valeur extrême et on passe aussi à la recherche de la valeur minimale.

Le schéma de cet algorithme est reproduit à la **figure 1**.

La recherche de la valeur minimale se déroule de façon très similaire à ce qui vient d'être exposé. Voici les différences qui s'imposent néanmoins :

- on commence par soustraire la variable d'incrémentation de la valeur initiale du paramètre ;
- s'il existe la moindre différence entre les préordres initiaux et les préordres obtenus suite à l'analyse de

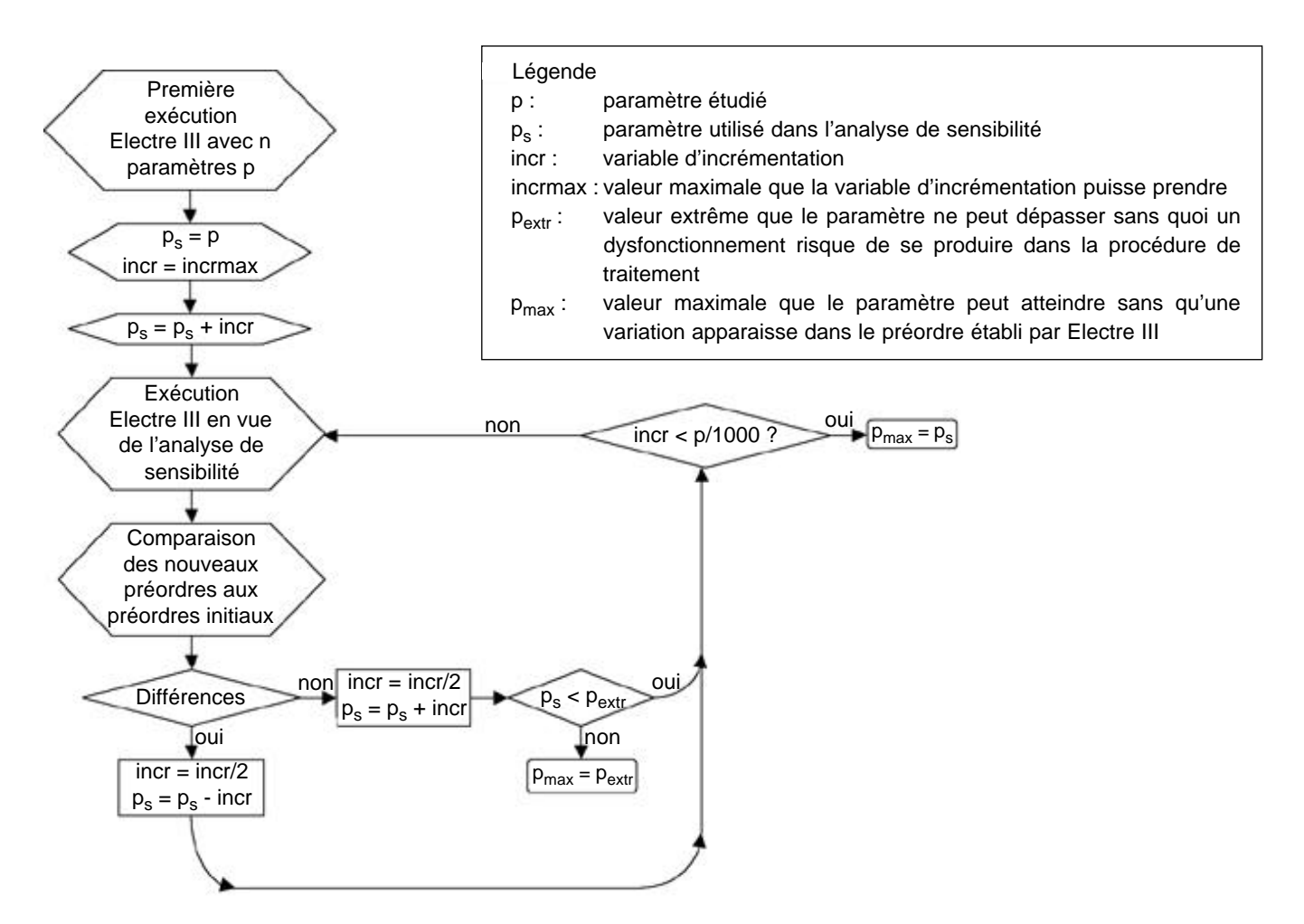

**Figure 1.** Recherche de la valeur maximale ( $p_{max}$ ) du paramètre p — *Research of the maximal value (* $p_{max}$ *) of parameter p.* 

sensibilité, la variable d'incrémentation, divisée par deux, est ici ajoutée à la dernière valeur prise par le paramètre étudié ;

- s'il n'existe pas la moindre différence entre les préordres, la variable d'incrémentation, divisée par deux, est soustraite de la dernière valeur du paramètre ;
- alors que, pendant la recherche de la valeur maximale critique, certaines valeurs de la variable d'incrémentation entraînaient le passage à la recherche de la valeur minimale, ici, évidemment, on passe à la recherche de la valeur maximale critique du paramètre suivant.

#### **2.2. Les valeurs extrêmes des paramètres et de la variable d'incrémentation**

Pour chaque critère, des valeurs extrêmes des paramètres sont utilisées afin de ne pas allonger inutilement l'analyse de sensibilité.

Pour les poids, ces valeurs sont 0 et dix fois le poids initial. Il s'agit en fait d'une valeur proposée par défaut. Mais il est possible soit de modifier ce multiple, soit de choisir d'arrêter l'analyse lorsque le critère atteint un poids égal à la somme de tous les autres poids.

Pour les seuils d'indifférence, les valeurs extrêmes sont 0 et la valeur du seuil de préférence. Pour les seuils de préférence, la valeur minimale est le seuil d'indifférence et la valeur maximale, le seuil de veto. Le seuil de veto est limité vers le bas par le seuil de préférence et vers le haut, par dix fois sa valeur initiale (multiple proposé par défaut et modifiable). De même, lorsque aucun seuil de veto n'est défini, la valeur maximale du seuil de préférence est dix fois sa valeur initiale1.

Dans la description du module d'analyse de sensibilité, est mentionnée une "plus grande valeur que la variable d'incrémentation puisse raisonnablement prendre". Il s'agit en fait de la différence entre la valeur extrême du paramètre et sa valeur initiale. Par exemple, pour la recherche du seuil d'indifférence maximal, la variable d'incrémentation prendra comme valeur initiale la différence entre le seuil de préférence et le seuil d'indifférence.

## **3. VERS UNE ANALYSE DE ROBUSTESSE**

L'algorithme présenté dans ce document constitue la version de base du module d'analyse de sensibilité2. Des améliorations ont été apportées en vue d'accentuer le côté interactif de la procédure. Cette interactivité se manifeste par la définition, par l'utilisateur, d'une précision de calcul minimale, ainsi que par la détermination des valeurs extrêmes des poids maximaux ou des vetos maximaux. L'utilisateur peut aussi attribuer une valeur à un indice de stabilité, indiquant jusqu'à quel point le résultat obtenu par analyse de sensibilité peut différer du résultat initial. Cet indice est tout simplement le nombre maximal de rangs dont chaque action peut descendre ou monter dans le classement final ou médian, lorsque la procédure d'analyse de sensibilité fait varier chaque paramètre. Il est fixé, par défaut, à 0, ce qui correspond à une analyse de sensibilité au sens strict. Autrement dit, si on fixe cet indice à une valeur supérieure à 0, on accepte des modifications mineures, mais non nulles, dans le résultat final. Enfin, il est encore possible de limiter l'analyse de sensibilité aux n premières actions du classement obtenu initialement (n fixé, par défaut, au nombre total d'actions) et/ou aux critères dont le poids est supérieur ou égal à une valeur à définir (valeur fixée, par défaut, à 0).

Par ces petits amendements, on entrevoit ainsi – de loin – la perspective d'une analyse de robustesse…

#### **4. UN EXEMPLE CONCRET**

À titre d'illustration, voici un cas concret qui a été soumis à cette analyse de sensibilité (Paul, Perrin, 1999). Dans ce problème, il s'agissait d'effectuer, au sein de 46 variantes, un classement de filières de gestion de déchets dans la région de Mons. Ces 46 actions potentielles résultent chacune d'une combinaison des divers procédés disponibles pour le traitement des déchets (différents types de collecte, de dégradation et de recyclage). Pour évaluer ces filières, huit critères ont été utilisés : les frais d'investissement (INVE), les frais de fonctionnement (OPER), le rapport de la quantité de produits recyclés en agriculture à la quantité de déchets organiques collectés (RECY), la valeur agronomique du produit valorisé (AGRO), l'acceptation des produits recyclés par les utilisateurs (ACCE), la maîtrise des odeurs issues des installations de traitement (OLFA), le niveau de complexité des installations de traitement (COMP) et la souplesse de la filière (SOUP). Les poids de ces critères ont été fixés par consensus au sein des divers intervenants. Les seuils d'indifférence q et de préférence p ont été définis par l'homme d'étude. Aucun seuil de veto (v) ne devait intervenir. Toutefois, afin de connaître la valeur minimale de ce seuil à partir de laquelle il commence à intervenir, il a été fixé, pour chaque critère, à dix fois la valeur de la différence entre la plus grande et la plus petite performance (**Tableau 1**).

<sup>1</sup> Ces valeurs extrêmes concernent des seuils fixes. Ainsi, si on considère des fonctions seuils de type "  $g(a) +$  ", cette façon de fixer les valeurs extrêmes suppose que est nul et ne concerne que . Une adaptation à des seuils variables linéairement est actuellement en cours de réalisation.

<sup>2</sup> Pour accéder à ce module, prendre contact avec l'auteur qui traitera lui-même les données.

Tableau 1. Valeurs initiales des paramètres pour les différents critères — *Initial values of the parameters for the different criteria*.

|              |                 | <b>INVE OPER RECY AGRO ACCE OLFA COMP SOUP</b> |                                 |  |                              |    |
|--------------|-----------------|------------------------------------------------|---------------------------------|--|------------------------------|----|
|              |                 | Poids 6 14 17 20 11 22.5 3.5                   |                                 |  |                              | 6  |
| $\mathbf{q}$ | $5\overline{)}$ | 10                                             |                                 |  | $0.05$ $0.5$ $0.02$ $5000$ 1 |    |
| $\mathbf{p}$ | 15              |                                                |                                 |  | 25 0.1 1 0.05 10000 2        |    |
| $\mathbf{V}$ | 800-            |                                                | $1400 \quad 2 \quad 10 \quad 3$ |  | 600000 90                    | 90 |

Ces données ont été traitées avec le logiciel mentionné en introduction et une analyse de sensibilité a été réalisée. Avec un PC 300MHz, cette analyse peut prendre une vingtaine de minutes. Le **tableau 2** fournit les résultats d'analyse de sensibilité, relatifs à cet exemple. Tous les paramètres de cette analyse (valeurs maximales, précision, indice de stabilité, nombre d'actions/critères à prendre en considération) ont conservé leur valeur "par défaut".

Sans entrer dans les détails, voici une première interprétation que l'on pourrait en faire. On constate que les variations de poids sont de très faible amplitude. Ceci est dû au fait que l'exemple traité présente de nombreuses actions. Il y a donc d'autant plus de chances d'observer un mouvement dans les préordres lorsqu'on fait varier le poids de l'un ou l'autre critère. Néanmoins, une observation un peu plus minutieuse révèle que le critère COMP semble le plus souple, suivi des critères INVE, AGRO et ACCE. Ils présentent respectivement des intervalles de variations de 10, 4, 4 et 5 % de la valeur initiale du poids accordé à chaque critère. Pour ce qui est des seuils de préférence et d'indifférence, le critère COMP montre encore beaucoup de souplesse (plages de variation dont l'étendue est de 104 et 56 % des valeurs

initiales de ces paramètres), mais il est cette fois détrôné de loin par le critère ACCE (250 et 450 % respectivement). En troisième lieu, viennent les critères INVE et SOUP (55 et 27 % pour INVE, 57 et 43 % pour SOUP). Des deux colonnes relatives au seuil de veto, c'est la première qui est évidemment la plus intéressante. Elle permet de voir que ce seuil introduit déjà des modifications dans les préordres initiaux alors qu'il atteint des valeurs qui restent élevées par rapport au seuil de préférence. Ceci est vrai pour tous les critères sauf pour les critères RECY et AGRO.

Ainsi, globalement, les critères les plus délicats et donc ceux pour lesquels il faut être le plus attentif lors d'éventuelles modifications, sont les critères OPER et OLFA. Les autres critères présentent une certaine souplesse, dépendant du paramètre étudié. En particulier, le comportement du critère ACCE laisse présager une certaine inutilité. En effet, la grande plage de variation de ses seuils d'indifférence et de préférence traduit un pouvoir de discernement très faible au sein des actions.

#### **5. CONCLUSION**

L'algorithme qui vient d'être décrit permet, par l'automatisation d'une tâche répétitive, d'effectuer une analyse de sensibilité qui peut s'avérer interminable si on désire la mener manuellement. En effet, lorsque le nombre d'actions et/ou de critères augmente, le temps d'exécution de l'analyse de sensibilité augmente plus que proportionnellement. Des valeurs extrêmes sont alors définies pour les paramètres et pour la variable d'incrémentation car l'ordinateur qui exécute cette tâche doit tout de même savoir quand s'arrêter.

**Tableau 2.** Exemple de sortie du module d'analyse de sensibilité d'Electre III — *Example of an output of the sensitivity analysis of Electre III*.

| <b>Critères</b> | Poidsmin | Poidsmax | qmin     | qmax     | pmin     | pmax      | vmin      | vmax    |
|-----------------|----------|----------|----------|----------|----------|-----------|-----------|---------|
| <b>INVE</b>     | 5,959    | 6,175    | 3,169    | 5,933    | 13,330   | 17,336    | 89,360    | 8000    |
| <b>OPER</b>     | 13,959   | 14,238   | 9.229    | 10,828   | 24,487   | 25,986    | 187.476   | 14000   |
| <b>RECY</b>     | 16,851   | 17,271   | 0,050    | 0,051    | 0,099    | 0,101     | 0,165     | 20      |
| AGRO            | 19,512   | 20,275   | 0.485    | 0.528    | 0.983    | 1.009     | 1,000     | 100     |
| <b>ACCE</b>     | 10,731   | 11,272   | 0,000    | 0.050    | 0,020    | 0.245     | 0,393     | 30      |
| <b>OLFA</b>     | 22,126   | 22,685   | 4995,117 | 5131,836 | 9814,453 | 16346,894 | 92392,578 | 6000000 |
| <b>COMP</b>     | 3,168    | 3,525    | 0.954    | 1.999    | 1,000    | 2,114     | 12,055    | 900     |
| <b>SOUP</b>     | 5,959    | 6,115    | 1,850    | 2,998    | 2,000    | 3,279     | 12,091    | 900     |

(paramètre)min et (paramètre)max signifient respectivement valeur minimale et maximale que le paramètre peut atteindre sans modifier le préordre obtenu avec les valeurs originelles. Le paramètre est ici le poids, le seuil d'indifférence q, le seuil de préférence p et le seuil de veto v.

Une solution informatisée à l'analyse de sensibilité d'Electre III **35**

#### **Bibliographie**

- Lejeune P. (1998). *Logiciel d'application de Electre III. Notice d'utilisation*. Gembloux : Faculté universitaire des Sciences agronomiques de Gembloux, 6 p. (Note à diffusion limitée).
- Maystre LY., Pictet J., Simos J. (1994). *Méthodes multi critères Electre. Description, conseils pratiques et cas d'application à la gestion environnementale*. Lausanne, Suisse : Presses polytechniques et universitaires romandes, 323 p.
- Paul R., Perrin D. (1999). *Mise au point d'une méthode d'évaluation objective du choix d'une filière de valorisation de déchets organiques*. Rapport final de convention de recherche financée par l'intercommunale de Traitement des Déchets de la région de Mons-Hainaut, FUSAG, Laboratoire de Toxicologie

environnementale, Gembloux, Belgique, 134 p. (+ annexes).

- Roy B. (1977). Electre III, un algorithme de classement fondé sur une représentation floue des préférences en présence de critères multiples. Rapport de recherche 81. Paris: Sema, 32 p. ; *Cah. CERO* **20** (1), p. 3–24.
- Roy B., Bouyssou D. (1993). Aide multicritère à la *décision. Méthodes et cas*. Paris : Economica, 695 p.
- Vallée D., Zielniewicz P. (1994a). Electre III-IV, version 3.x. Aspects méthodologiques (tome 1). *Document du Lamsade* **85**, 53 p.
- Vallée D., Zielniewicz P. (1994b). Electre III-IV, version 3.x. Guide d'utilisation (tome 2). *Document du Lamsade* **85 bis**, 90 p.

(7 réf.)